# The ltmarks.dtx code<sup>\*</sup>

Frank Mittelbach, L<sup>AT</sup>EX Project<sup>†</sup>

February 14, 2024

### **Abstract**

Marks are used to communicate information about the content of a page to the output routine. For example, in order to construct running headers, the output routine needs information about which section names are present on a page, and this information is passed to it through the mark system. However, marks may also be used for other purposes. This module provides a generalized mechanism for marks of independent classes.

## **Contents**

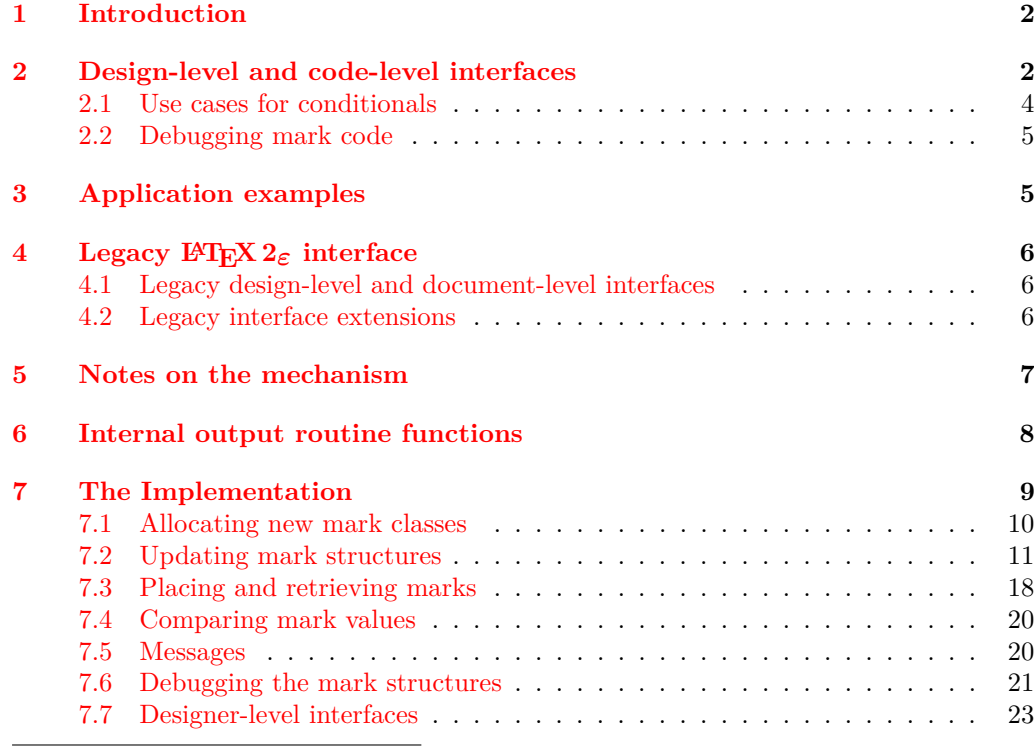

\*This file has version v1.0e dated  $2024/02/11$ , © L<sup>AT</sup>EX Project.

 $^\dagger\text{E-mail:}$  [latex-team@latex-project.org](mailto:latex-team@latex-project.org)

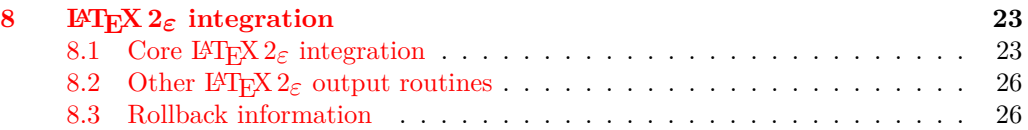

## <span id="page-1-0"></span>**1 Introduction**

The TEX engines offer a low-level mark mechanism to communicate information about the content of the current page to the asynchronous operating output routine. It works by placing \mark commands into the source document. When the material for the current page is assembled in box 255, TEX scans for such marks and sets the commands \topmark, \firstmark and \botmark. The \firstmark receives the content of the first \mark seen in box 255 and \botmark the content of the last mark seen. The \topmark holds the content of the last mark seen on the previous page or more exactly the value of \botmark from the previous page. If there are no marks on the current page then all three are made equal to the \botmark from the previous page.

This mechanism works well for simple formats (such as plain TEX) whose output routines are only called to generate pages. It fails, however, in LAT<sub>E</sub>X (and other more complex formats), because here the output routine is sometimes called without producing a page, e.g., when encountering a float and placing it into one of the float regions. In that case the output routine is called, determines where to place the float, alters the goal for assembling text material (if the float was added to the top or bottom region) and then it resumes collecting textual material.

As a result the \botmark gets updated and so \topmark no longer reflects the situation at the top of the next page when that page is finally boxed.

Another problem for LATEX was that it wanted to use several "independent" marks and in the early implementations of T<sub>EX</sub> there was only a single  $\mark$  mark command available. For that reason LATEX implemented its own mark mechanism where the marks always contained two parts with their own interfaces: \markboth and \markright to set marks and \leftmark and \rightmark to retrieve them.

However, this extended mechanism (while supporting scenarios such as chapter/section marks) was far from general. The mark situation at the top of a page (i.e., \topmark) remained unusable and the two marks offered were not really independent of each other because \markboth (as the name indicates) was always setting both.

The new mechanism overcomes both issues:

- It provides arbitrarily many, fully independent named marks, that can be allocated and, from that point onwards, used.
- It offers access for each such marks to retrieve its top, first, and bottom values separately.
- Furthermore, the mechanism is augmented to give access to marks in different "regions" which may not be just full pages.

## <span id="page-1-1"></span>**2 Design-level and code-level interfaces**

The interfaces are mainly meant for package developers, but they are usable (with appropriate care) also in the document preamble, for example, when setting up special running

headers with fancyhdr, etc. They are therefore available both as CamelCase commands as well as commands for use in the L3 programming layer. Both are described together below.

<span id="page-2-3"></span><span id="page-2-2"></span><span id="page-2-1"></span><span id="page-2-0"></span>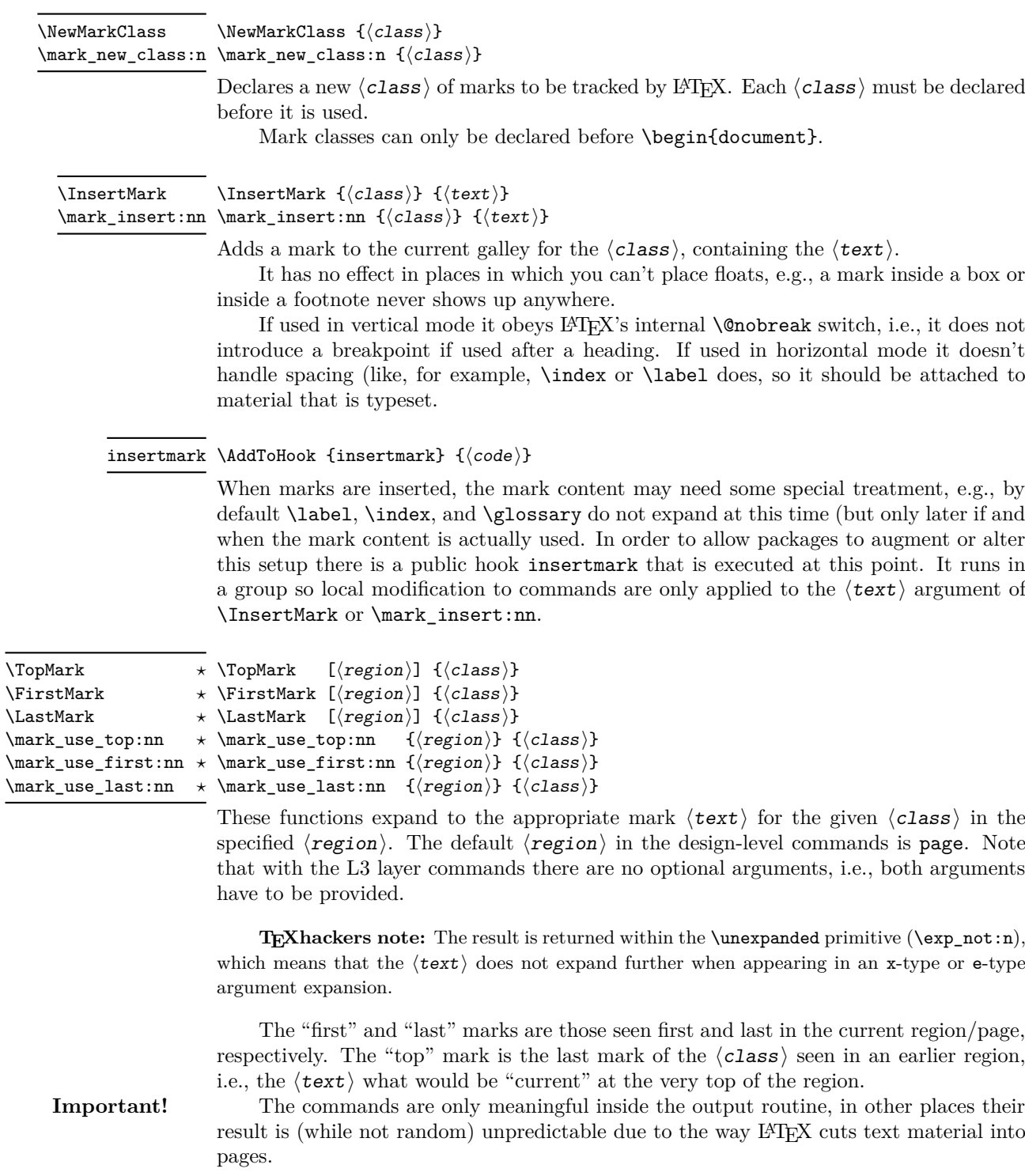

Currently, ⟨region⟩ is one of page, previous-page, column, and previous-column. If a page has just been finished then the region page refers to the current page and previous-page, as the name indicates, to the page that has been finished previously. This means you are able to access mark information for the current page as well as for the page before if you are inside the output routine, without the need to explicitly save that information beforehand.

In single column documents the column is the same as the page region, but in two-column documents, column refers to the current column that just got finished and previous-column to the one previously finished. Code for running headers are (in standard LATEX) only evaluated when both columns are assembled, which is another way of saying that in that case previous-column refers to the left column and column to the right column. However, to make this a bit nicer to access, there are also alias regions named first-column and last-column<sup>[1](#page-3-1)</sup> to access these regions.<sup>[2](#page-3-2)</sup>

Note that you can only look backwards at already processed regions, e.g., in a twoside document finishing a recto (odd, right-hand) page you can access the data from the facing verso (left-hand) page, but if you are finishing a left-hand page you can't integrate data from the upcoming right-hand page. If such a scenario needs to be realized then it is necessary to save the left-hand page temporarily instead of finalizing it, process material for the right-hand page and once both are ready, attach running headers and footers and shipout out both in one go.[3](#page-3-3)

```
\IfMarksEqualTF [⟨region⟩] {⟨class⟩} {⟨pos1⟩} {⟨pos2⟩} {⟨true⟩} {⟨false⟩}
                               \mark_if_eq:nnnnTF {⟨region⟩} {⟨class⟩} {⟨pos1⟩} {⟨pos2⟩} {⟨true⟩} {⟨false⟩}
                               \{\mathsf{H} \\{\langle \mathsf{region}_1 \rangle\} {\langle \mathsf{pos}_1 \rangle\}}
                                                             \{\langle region_2\rangle\} \{\langle class_2\rangle\} \{\langle pos_2\rangle\} \{\langle true\rangle\} \{\langle false\rangle\}\IfMarksEqualTF ⋆
\mark_if_eq:nnnnTF ⋆
\mark_if_eq:nnnnnnTF ⋆
```
These conditionals allow you to compare the content of two marks and act based on the result. The commands work in an expansion context, if necessary.

It is quite common when programming with marks to need to interrogate conditions such as whether marks have appeared on a previous page, or if there are multiple marks present on the current page, and so on. The tests above allow for the construction of a variety of typical test scenarios, with three examples presented below.

The first two conditionals cover only the common scenarios. Both marks are picked up from the same  $\langle$ region $\rangle$  (by default page) and they have to be of the same  $\langle$  class $\rangle$ .<sup>[4](#page-3-4)</sup> The  $\langle pos_i \rangle$  argument can be either top, first, or last.

If you wish to compare marks across different regions or across different classes, you have to do it using the generic test only available in the L3 programming layer or do it manually, i.e., get the marks and then compare the values yourself.<sup>[5](#page-3-5)</sup>

## <span id="page-3-0"></span>**2.1 Use cases for conditionals**

However, the basic version is enough for the following typical use cases:

<span id="page-3-1"></span><sup>&</sup>lt;sup>1</sup>This is called "last" not "second" in anticipation of extending the mechanism to multiple columns. where first and last would still make sense.

<span id="page-3-2"></span><sup>&</sup>lt;sup>2</sup>At the moment there aren't any previous-...-column regions to access the columns from the previous page. If necessary, the mechanism could be easily augmented to cover them too, though.

<span id="page-3-3"></span><sup>3</sup>As of now that scenario is not yet officially supported.

<span id="page-3-5"></span><span id="page-3-4"></span><sup>4</sup> If an undeclared mark class is used the tests return *true* (not an error).

<sup>5</sup> If two undeclared mark classes are compared the result is always *true*; if a declared and an undeclared mark class is used it is always *false*.

**Test for at most one mark of class myclass on current page:** If the first and last mark in a region are the same then either there was no mark at all, or there was at most one. To test this on the current page:

\NewMarkClass{myclass} \IfMarksEqualTF{myclass}{first}{last} { <zero or one mark> }{ <two or more marks> }

**Test for no mark of class myclass in the previous page:** If the top mark is the same as the first mark, there is no mark in the region at all. If we wanted to do this test for the previous page:

\IfMarksEqualTF[previous-page]{myclass}{top}{first}  $\{$  <no marks>  $\}$ { <at least one mark>  $\}$ 

Comparing top and last would give you the same result.

**Test for zero, one, or more than one:** Combining the two tests from above you can test for zero, one or more than one mark.

```
\IfMarksEqualTF{myclass}{top}{first}
               \{ <no marks> \}{\IfMarksEqualTF{myclass}{first}{last}
                 { <exactly one mark> }{ <more than one mark> }}
```
If you need one of such tests more often (or if you want a separate command for it for readability), then consider defining:

\providecommand\IfNoMarkTF[2][page]{\IfMarksEqualTF[#1]{#2}{first}{last}}

## <span id="page-4-0"></span>**2.2 Debugging mark code**

\DebugMarksOn ... \DebugMarksOff

<span id="page-4-2"></span>\DebugMarksOn \DebugMarksOff \mark\_debug\_on: \mark\_debug\_off:

Commands to turn the debugging of mark code on or off. The debugging output is rather coarse and not really intended for normal use at this point in time.

## <span id="page-4-1"></span>**3 Application examples**

If you want to figure out if a break was taken at a specific point, e.g., whether a heading appears at the top of the page, you can do something like this:

```
\newcounter{breakcounter}
\NewMarkClass{break}
\newcommand\markedbreak[1]{\stepcounter{breakcounter}%
                           \InsertMark{break}{\arabic{breakcounter}%
                           \penalty #1\relax
                           \InsertMark{break}{-\arabic{breakcounter}}
```
To test if the break was taken you can test if \TopMark{break} is positive (taken) or negative (not taken) or zero (there was never any marked break so far). The absolute value can be used to keep track of which break it was (with some further coding).

*to be extended with additional application examples*

## <span id="page-5-0"></span>**4 Legacy LATEX 2***ε* **interface**

Here we describe the interfaces that  $\mathbb{F} \mathbb{F} \mathbb{R} \mathbb{Z}_{\varepsilon}$  offered since the early nineties and some minor extensions.

## <span id="page-5-1"></span>**4.1 Legacy design-level and document-level interfaces**

 $\mathcal{L} \mathcal{L} \left\{ \left( \frac{1}{\text{t}} \right) \right\}$ \markright {⟨right⟩} \markright

> $\angle ETRX2_\epsilon$  uses two marks which aren't fully independent. A "left" mark generated by the first argument of \markboth and a "right" mark generated by the second argument of **\markboth** or by the only argument of **\markright**. The command **\markboth** and \markright are in turn called from heading commands such as \chaptermark or \sectionmark and their behavior is controlled by the document class.

> For example, in the article class with twoside in force the \sectionmark will issue \markboth with an empty second argument and \subsectionmark will issue \markright. As a result the left mark will contain chapter titles and the right mark subsection titles.

> Note, however, that in one-sided documents the standard behavior is that only \markright is used, i.e., there will only be right-marks but no left marks!

#### \leftmark \leftmark *⋆*

\rightmark \rightmark *⋆*

These functions return the appropriate mark value from the current page and work as before, that is \leftmark will get the last (!) left mark from the page and \rightmark the first (!) right mark.

In other words they work reasonably well if you want to show the section title that is current when you are about to turn the page and also show the first subsection title on the current page (or the last from the previous page if there wasn't one). Other combinations can't be shown using this interface.

The commands are fully expandable, because this is how they have been always defined in L<sup>AT</sup>EX. However, this is of course only true if the content of the mark they return is itself expandable and does not contain any fragile material. Given that this can't be guaranteed for arbitrary content, a programmer using them in this way should use \protected@edef and *not* \edef to avoid bad surprises as far as this is possible, or use the new interfaces ( $\TopMark$ ,  $FirstMark$ , and  $\LastMark$ ) which return the  $\text{'text}$ in \exp\_not:n to prevent uncontrolled expansion.

### <span id="page-5-2"></span>**4.2 Legacy interface extensions**

The new implementation adds three mark classes: 2e-left, 2e-right and 2e-right-nonempty and patches **\markboth** and **\markright** slightly so that they also update these new mark classes, so that the new classes work with existing document classes.

As a result you can use \LastMark{2e-left} and \FirstMark{2e-right} instead of \leftmark and \rightmark. But more importantly, you can use any of the other retrieval commands to get a different status value from those marks, e.g., \LastMark{2e-right} would return the last subsection on the page (instead of the first as returned by \rightmark).

The difference between 2e-right and 2e-right-nonempty is that the latter will only be updated if the material for the mark is not empty. Thus  $\mathcal{H}\$ 

as issued by, say, \sectionmark, sets a 2e-left mark with title and a 2e-right mark with the empty string but does not add a 2e-right-nonempty mark.

Thus, if you have a section at the start of a page and you would ask for \FirstMark{2e-right} you would get an empty string even if there are subsections on that page. But 2e-right-nonempty would then give you the first or last subsection on that page. Of course, nothing is simple. If there are no subsections it would tell you the last subsection from an earlier page. We therefore need comparison tools, e.g., if top and first are identical you know that the value is bogus, i.e., a suitable implementation would be

```
\IfMarksEqualTF{2e-right-nonempty}{top}{first}
               { <appropriate action if there was no real mark> }
               {\FirstMark{2e-right-nonempty}}
```
## <span id="page-6-0"></span>**5 Notes on the mechanism**

In contrast to vanilla TEX, *ε*-TEX extends the mark system to allow multiple independent marks. However, it does not solve the  $\to$  problem which means that  $\text{LFT}_\text{F}X$  still needs to manage marks almost independently of T<sub>E</sub>X. The reason for this is that the more complex output routine used by LATEX to handle floats (and related structures) means that  $\to$  remain unreliable. Each time the output routine is fired up, TEX moves \botmark to \topmark, and while *ε*-TEX extends this to multiple registers the fundamental concept remains the same. That means that the state of marks needs to be tracked by LATEX itself. An early implementation of this package used TEX's \botmark only to ensure the correct interaction with the output routine (this was before the  $\varepsilon$ -T<sub>E</sub>X mechanism was even available). However, other than in a prototype implementation for LATEX3, this package was never made public.

The new implementation now uses  $\varepsilon$ -T<sub>E</sub>X's marks as they have some advantages, because with them we can leave the mark text within the galley and only extract the marks during the output routine when we are finally shipping out a page or storing away a column for use in the next page. That means we do not have to maintain a global data structure that we have to keep in sync with informational marks in the galley but can rely on everything being in one place and thus manipulations (e.g. reordering of material) will take the marks with them without a need for updating a fragile linkage.

To allow for completely independent marks we use the following procedure:

- For every type of marks we allocate a mark class so that in the output routine TEX can calculate for each class the current top, first, and bottom mark independently. For this we use  $\newcommand{\nn}{{\mathfrak n}}$  hewmarks, i.e., one marks register per class.
- As already mentioned firing up an output routine without shipping out a page means that T<sub>EX</sub>'s top marks get wrong so it is impossible to rely on T<sub>EX</sub>'s approach directly. What we do instead is to keep track of the real marks (for the last page or more generally last region) in some global variables.
- These variables are updated in the output routine at defined places, i.e., when we do real output processing but not if we use special output routines to do internal housekeeping.
- The trick we use to get correctly updated variables is the following: the material that contains new marks (for example the page to be shipped out) is stored in a

box. We then use TEX primitive box splitting functions by splitting off the largest amount possible (which should be the whole box if nothing goes really wrong). While that seems a rather pointless thing to do, it has one important side effect: TEX sets up first and bottom marks for each mark class from the material it has split off. This way we get the first and last marks (if there have been any) from the material in the box.

- The top marks are simply the last marks from the previous page or region. And if there hasn't been a first or bottom mark in the box then the new top mark also becomes new first and last mark for that class.
- That mark data is then stored in global token lists for use during the output routine and legacy commands such as **\leftmark** or new commands such as **\TopMark** simply access the data stored in these token lists.

That's about it in a nutshell. Of course, there are some details to be taken care of—those are discussed in the implementation sections.

## <span id="page-7-0"></span>**6 Internal output routine functions**

The functions in this section are tied to the output routine and used in the interface to  $\angle$ ETEX 2<sub>*ε*</sub> and perhaps at some later time within a new output routine for ETEX. They are not meant for general use and are therefore made internal. Internal means that @@ automatically gets replaced in the code (and in the documentation) so we have to give it a suitable value.

1  $\langle$  @@=mark $\rangle$ 

#### <span id="page-7-1"></span>\\_\_mark\_update\_singlecol\_structures: \\_\_mark\_update\_singlecol\_structures:

 $\angle ETK2 \epsilon$  integration function in case we are doing single column layouts. It assumes that the page content is already stored in \@outputbox and processes the marks inside that box. It is called as part of **\@opcol**.

#### <span id="page-7-2"></span>\\_\_mark\_update\_dblcol\_structures: \\_\_mark\_update\_singlecol\_structures:

LAT<sub>E</sub>X  $2<sub>ε</sub>$  integration function mark used when we are doing double column documents. It assumes that the page content is already stored in \@outputbox and processes the marks inside that box. It then does different post-processing depending on the start of the switch \if@firstcolumn. If we are in the second column it also has to update page marks, otherwise it only updates column marks. It too is called as part of **\@opcol.** 

#### <span id="page-8-1"></span> $\setminus \_$ mark\_update\_structure\_from\_material:nn  $\setminus \_$ mark\_update\_structure\_from\_material:nn  $\{ \langle region \rangle \}$ {⟨material with marks⟩}

Helper function that inspects the marks inside the second argument and assigns new mark values based on that to the  $\langle$ region $\rangle$  given in the first argument. For this it first copies the mark structure from  $\langle$ region $\rangle$  to previous- $\langle$ region $\rangle$  and then takes all last mark values currently in the region and makes them the new top mark values. Finally it assigns new first and last values for all mark classes based on what was found in the second argument.

As a consequence, the allowed values for  $\langle \text{region} \rangle$  are page and column because only they have previous-... counterparts.

Another important aspect to keep in mind is that marks are recognized only if they appear on the top level, e.g., if we want to process material stored in boxes we need to put it unboxed (using \unvcopy etc.) into the second argument.

<span id="page-8-3"></span>\\_\_mark\_update\_structure\_alias:nn \\_\_mark\_update\_structure\_alias:nn {⟨alias⟩} {⟨source⟩}

Helper function that copies all mark values in the  $\langle source \rangle$  region to  $\langle alias \rangle$ , i.e., make the structures identical. Used to update the previous-... structures inside  $\setminus$  mark update structure from material:nn and first-column and last-column structures inside  $\setminus$  mark update singlecol structures: or  $\setminus$  mark update dblcol structures:.

#### <span id="page-8-4"></span>\\_mark\_update\_structure\_to\_err:n \\_\_mark\_update\_structure\_to\_err:n { $\langle region \rangle$ }

Helper function that sets all mark values in the  $\langle$ region $\rangle$  to an error message. This is currently used for last-column at times where using marks from it would be questionable/wrong, i.e., when we have just processed the first column in a two-column document.

#### <span id="page-8-2"></span>\\_\_mark\_get\_marks\_for\_reinsertion:nNN {⟨source⟩} \\_\_mark\_get\_marks\_for\_reinsertion:nNN ⟨token-list-var for collecting first marks⟩ ⟨token-list-var for collecting last marks⟩

Helper function for extracting marks that would otherwise get lost, for example when they are hidden inside a box. This helper does not update mark structures and can therefore be used outside the output routine as well.

It collect all the top-level marks from inside the  $\langle \text{source} \rangle$  and adds suitable  $\text{mark}$ insert:nn in the two token lists. These token lists can then be executed at the right place to reinsert the marks, e.g., directly after the box. This is, for example, used by multicol when a short balanced multicols is returned to the galley for typesetting.

If the  $\langle source \rangle$  consists of a single vertical box (plus possibly followed by some glue but nothing else) then the box is unpacked and the top-level marks are collected from its content. However, if it is not a vertical box or there are are other data then nothing is unpacked and you have to do the unpacking yourself to get at the marks inside.

It is quite likely that one only needs a single token list for returning the  $\text{mark}$ insert:nn statements. If that is the case this command may change to take only two arguments.

## <span id="page-8-0"></span>**7 The Implementation**

<sup>2</sup> ⟨∗2ekernel | latexrelease⟩

<sup>3</sup> \ExplSyntaxOn

- <sup>4</sup> ⟨latexrelease⟩\NewModuleRelease{2022/06/01}{ltmarks}
- <sup>5</sup> ⟨latexrelease⟩ {Marks~handling}

### <span id="page-9-0"></span>**7.1 Allocating new mark classes**

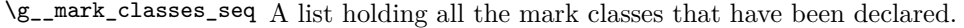

### <sup>6</sup> \seq\_new:N \g\_\_mark\_classes\_seq

[\mark\\_new\\_class:n](#page-2-0) A mark class is created by initializing a number of data structures. First, we get a register \\_mark\_new\_class:nn unumber to refer to the mark class. The new mark class is then added to the \g\_mark\_ classes\_seq sequence to be able to easily loop over all classes. Finally a number of top-level global token lists are declared that hold various versions of the mark for access.

```
7 \cs_new_protected:Npn \mark_new_class:n #1
8 {
9 \seq_if_in:NnTF \g__mark_classes_seq {#1}
10 {
11 \msg_error:nnn { mark } { class-already-defined }
12 {#1}
13 }
14 \{ \ \_\_mark \ \}15 }
```
This is only available in the preamble.

```
16 \@onlypreamble \mark_new_class:n
```
The internal command carries out the necessary allocations.

```
17 \cs_new_protected:Npn \_mark_new_class:nn #1
18 {
19 ⟨∗trace⟩
20 \ mark debug:n { \iow term:x { Marks:~new~mark:~#1~\msg line context: } }
21 ⟨/trace⟩
```
Use the L<sup>AT</sup>EX  $2\varepsilon$  interface for now as the L3 programming layer doesn't have one for marks yet.

<sup>22</sup> \exp\_args:Nc \newmarks {c\_\_mark\_class\_ #1 \_mark}

Remember the new class in the sequence.

<sup>23</sup> \seq\_gput\_right:Nn \g\_\_mark\_classes\_seq {#1}

We need three token lists for each region, one for top, first, and last.

```
24 \tl_new:c { g_mark_page_top_ #1 _tl }
25 \tl_new:c { g_mark_page_first_ #1 _tl }
\hbox{\tt \& Lnew:c \quad \{ g\_mark\_page\_last\_ \#1\_tl \ \}}
```
For the page region we also keep track of the previous-page.

```
27 \tl_new:c { g__mark_previous-page_top_ #1 _tl }
28 \tl_new:c { g__mark_previous-page_first_ #1 _tl }
29 \tl_new:c { g__mark_previous-page_last_ #1 _tl }
```
Same game for column and previous-column

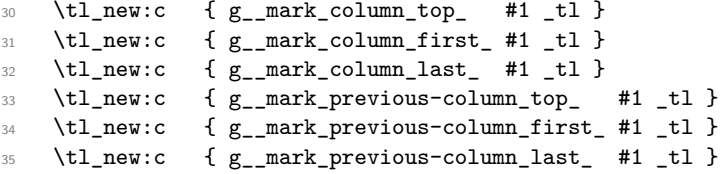

But for columns we also allocate token lists for the alias regions first-column and last-column.

```
36 \tl_new:c { g__mark_first-column_top_ #1 _tl }
37 \tl_new:c { g__mark_first-column_first_ #1 _tl }
38 \tl_new:c { g__mark_first-column_last_ #1 _tl }
39 \tl_new:c { g__mark_last-column_top_ #1 _tl }
40 \tl_new:c { g__mark_last-column_first_ #1 _tl }
41 \tl_new:c { g__mark_last-column_last_ #1 _tl }
42 }
```
(*End of definition for* \mark\_new\_class:n *and* \\_\_mark\_new\_class:nn*. This function is documented on page [3.](#page-2-0)*)

## <span id="page-10-0"></span>**7.2 Updating mark structures**

\l\_\_mark\_box \l\_\_mark\_ii\_box For some operations we need two temporary private boxes and two private global token lists.

```
\g__mark_tmp_tl
\g__mark_new_top_tl
                     43 \box_new:N \l__mark_box
```
<sup>44</sup> \box\_new:N \l\_\_mark\_ii\_box <sup>45</sup> \tl\_new:N \g\_\_mark\_tmp\_tl <sup>46</sup> \tl\_new:N \g\_\_mark\_new\_top\_tl

(*End of definition for* \l\_\_mark\_box *and others.*)

\\_\_mark\_extract\_and\_handle\_marks:nn This is the main macro to extract and handle marks inside some vertical material. It is used by  $\qquad$  mark\_update\_structure\_from\_material:nn (for updating the mark structure for a region based on the marks found) and by  $\_\text{mark\_get\_marks}$  for reinsertion:nNN (for extracting marks from some material and prepare for reinserting them later (e.g., out of a box that is placed as a box into the main galley).

<sup>47</sup> \cs\_new\_protected:Npn \\_\_mark\_extract\_and\_handle\_marks:nn #1#2 {

This macro expects code to handle extracted marks in its first argument and vertical material (not boxed or just consisting of a single vertical box) as its second. It extracts top-level mark information from #2, stores them as split marks and then calls #1 to make use of this information.

If it finds a forced break in the material it removes it and then restarts the attempt without it.

We start with a group to keep most changes local.

48 \group begin:

Getting the first and last marks out of the material in #2 is done by putting the material in a box and then doing a split operation to the maximum size possible (which

hopefully gets us all of the content).<sup>[6](#page-11-0)</sup> Because this action is used only to get the mark values, we don't want any underfull box warnings so we (locally) turn those off.

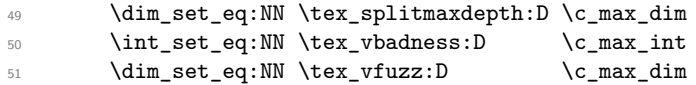

There is a further complication: if the material contains infinite shrinking glue then a \vsplit operation will balk with a low-level error. Now pages or columns, which are our main concern here, can't have such infinite shrinkage if they are cut straight from the galley, however the use of \enlargethispage actually does add some at the very bottom (and also wraps the whole page into a box by itself, so if we leave it this way then a) we get this error and b) we don't see any marks because they are hidden one level down).

Another possible issue are packages or user code that place stray \vboxes directly into the main galley (an example is marginnote that attaches its marginals in this way). If such boxes end up as the last item on the page we should not unpack them.

All these issues need to be handled, which is done in  $\_{\text{mark-prepare\_and}}$ extract:nn.

52 \\_\_mark\_prepare\_and\_extract:nn {#1} {#2}

Once all mark classes have been processed, the data structures are updated and we can close the group, which undoes our local changes and retains only the global ones.

53 \group\_end:

<sup>54</sup> }

(*End of definition for* \\_\_mark\_extract\_and\_handle\_marks:nn*.*)

\\_mark\_prepare\_and\_extract:nn This macro does the dirty work. It is not directly integrated in \\_\_mark\_extract\_and\_handle\_marks:nn because we may have to call it recursively if we find forced breaks.

<sup>55</sup> \cs\_new\_protected:Npn \\_\_mark\_prepare\_and\_extract:nn #1#2 {

To handle the \enlargethispage case we do an \unskip to get rid of any glue that is present at the very end of the material and also check if we have then a \vbox as the last item and if so unpack that too, but only under certain conditions, see below. All this is temporary done in a group, just for getting the marks out, so it doesn't affect the final page production.

<sup>56</sup> \vbox\_set:Nn \l\_\_mark\_box <sup>57</sup> { <sup>58</sup> #2 <sup>59</sup> \tex\_unskip:D <sup>60</sup> \box\_set\_to\_last:N \l\_\_mark\_box

After having removed the last box from the current list (if there was one) we check whether the vertical list is now empty. If not, then the last box is definitely not the one from \enlargethispage and so we can, and should, leave it alone. Otherwise we check if this last box is a \vbox.

```
61 \int_compare:nNnT \tex_lastnodetype:D < 0
62 \left\{ \begin{array}{c} \end{array} \right\}63 \box if vertical:NT \l_mark box
```
<span id="page-11-0"></span> $6$ With normal column material cut from the main galley we should always get all material in one go, but in certain situations, for example, in a multicols environment that contains some \columnbreaks a single split operation will not be enough. Thus, this is something we need to handle.

If it is, we unpack the box.

 $64$  { \vbox\_unpack:N \l\_\_mark\_box } <sup>65</sup> }

If it wasn't a vbox, it was either an hbox or there was no box. Given that we are only interested in the marks we don't need put it back in that case.

<sup>66</sup> }

We are now ready to **\vsplit** the box to get at the marks. If the box contains some infinite negative glue the TEX will produce an error complaining about it but it will correctly find the the split marks. Given that we can't prevent that error, we hide it from the user and ensure that T<sub>EX</sub> doesn't stop. The error message still shows in the log, but even that is mitigated as best as possible—see the definition of  $\setminus$  mark vbox set split to maxdimen:NN for the tricks employed.

 $\delta$ 7 \\_\_mark\_vbox\_set\_split\_to\_maxdimen:NN \l\_\_mark\_ii\_box \l\_\_mark\_box

After splitting we check if there is anything left in  $\lceil \cdot \rceil$  mark box. If not then the above split has set some split marks that we can then use to finish the extraction:

<sup>68</sup> \box\_if\_empty:NTF \l\_\_mark\_box <sup>69</sup> { #1 }

If we have a remainder after the split then this means that there was some forced break in the material. We get rid of that by combining the content of the two boxes and restart.

<sup>70</sup> { <sup>71</sup> ⟨∗trace⟩ <sup>72</sup> \\_\_mark\_debug:n { \iow\_term:x <sup>73</sup> { Marks:~ mark~ extraction~needs~ recursion~  $74$   $\text{msg line context: } }$ <sup>75</sup> ⟨*/*trace⟩ <sup>76</sup> \\_\_mark\_prepare\_and\_extract:nn {#1} <sup>77</sup> { \vbox\_unpack:N \l\_\_mark\_ii\_box  $78$   $\forall \text{box\_unpack}:N \l_{\text{mark\_box}}$  } <sup>79</sup> } <sup>80</sup> }

(*End of definition for* \\_\_mark\_prepare\_and\_extract:nn*.*)

 $\Box$  mark vbox set split to maxdimen:NN Split a box to get at its marks without pausing even if TEX is producing an error message because of infinite negative glue in the box. If there is such an error we ensure that it only shows up in the log but not on the terminal.

> The nice low-level hack by DPC records in the .log that a glue shrinkage error is harmless.

> We disguise  $\c_{\text{max\_dim}}$  in an odd looking csname, which then shows up as part of the display of an error message if that error happens. This csname forms part of the error diplay so what you get is something like

```
! Infinite glue shrinkage found in box being split.
<argument> Infinite shrink error above ignored !
l. ... }
```
which hopefully makes it clear that the error is harmless and and should be ignored by the reader of the .log.

<sup>81</sup> \cs\_set\_eq:cN {Infinite~shrink~error~above~ignored~!}\c\_max\_dim

The whole definition of \\_mark\_vbox\_set\_split\_to\_maxdimen:NN below is fully expanded, so we have to use a lot of  $\exp_{\text{not}:N}$  commands to prevent expansion where necessary.

82 \cs\_new\_protected:Npx \\_\_mark\_vbox\_set\_split\_to\_maxdimen:NN #1#2 {

We start by saving the current interaction and escape char settings.

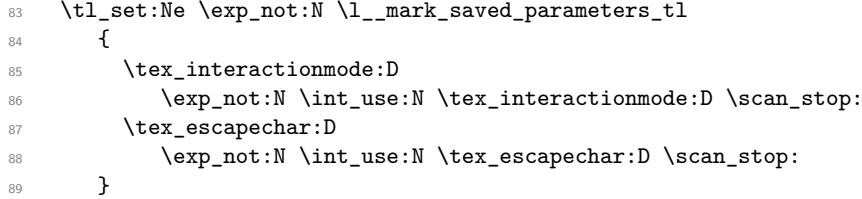

Then we change them so that no escape char is printed in the error message (accounts for the missing backslash in front of Infinite shrink ...) and we set the interaction to \nonstopmode so that the the error (if any) just goes into the .log file and TEX doesn't stop at that point.

```
90 \tex_escapechar:D -1 \scan_stop:
91 \tex_interactionmode:D 0 \scan_stop:
```
Then we do the splitting of the box to  $\c_{\text{max}}$  dim to get at the marks. This may generate the error we are worried about, i.e., if the box contains infinite negative glue. However, TEX makes this glue finite and continues, which means we get our split marks which is really all we care about.

```
92 \tex_setbox:D #1 \tex_vsplit:D #2 to
```
The \use:n may seem pointless, and it is to some extent, but we need it to get our disguised \c\_max\_dim displayed properly as part of the error message if there is one. Without it, the display would show only part of what we want it to show (try it).

```
93 \exp_not:N \use:n {
94 \use:c{Infinite~shrink~error~above~ignored~!}
95 }
```
Finally, we change the escape char and the interaction mode back to what it was before: <sup>96</sup> \exp\_not:N \l\_\_mark\_saved\_parameters\_tl

<sup>97</sup> }

(*End of definition for* \\_\_mark\_vbox\_set\_split\_to\_maxdimen:NN*.*)

\l\_\_mark\_saved\_parameters\_tl The temporary variable used for resetting escape char and interaction mode.

<sup>98</sup> \tl\_new:N \l\_\_mark\_saved\_parameters\_tl

```
(End of definition for \l__mark_saved_parameters_tl.)
```
\\_mark\_update\_structure\_from\_material:nn This function updates the mark structures of a region. The first argument is the region to update and second argument receives the material that holds the marks. Out of this material we extract the first and last marks for all classes (if there are any) to do the assignments.

> <sup>99</sup> \cs\_new\_protected:Npn \\_\_mark\_update\_structure\_from\_material:nn #1#2 { 100 \\_mark\_extract\_and\_handle\_marks:nn

Once the marks can be extracted we update the structure from the split marks (code  $\text{in } \setminus \text{maxk\_update\_structure\_from\_splitmarks:n}.$ 

```
101 { \__mark_update_structure_from_splitmarks:n {#1} }
102 \qquad \qquad \qquad \qquad \qquad \qquad \qquad \qquad \qquad \qquad \qquad \qquad \qquad \qquad \qquad \qquad \qquad \qquad \qquad \qquad \qquad \qquad \qquad \qquad \qquad \qquad \qquad \qquad \qquad \qquad \qquad \qquad \qquad \qquad \qquad \qquad \qquad103 }
```
(*End of definition for* \\_\_mark\_update\_structure\_from\_material:nn*.*)

\ mark update structure from splitmarks:n This macro is called after we have done a \tex\_vsplit:D operation and the mark data is in the split marks.

<sup>104</sup> \cs\_new\_protected:Npn \\_\_mark\_update\_structure\_from\_splitmarks:n #1 {

The first thing we do is to copy the current region structure to  $previous-.$ this leaves the current structure untouched so we can update it class by class (which is necessary).

```
105 \__mark_update_structure_alias:nn { previous-#1 } {#1}
```
After this action we can get first and last marks of the various classes through \tex splitfirstmarks: D and \tex\_splitbotmarks: D. So now we loop over all classes stored in \g\_\_mark\_classes\_seq.

```
106 \seq_map_inline:Nn \g__mark_classes_seq
107 \left\{ \begin{array}{c} \end{array} \right.
```
First action: get the last mark from the previous region, i.e., previous-#1. But because it is also still inside #1, at the moment we use that to construct the name because this is a tiny bit faster. Given that we need this value in various assignments we store it away which avoids unnecessary further csname generations.

```
108 \tl_gset_eq:Nc \g__mark_new_top_tl { g__mark_#1_last_##1_tl }
This will first of all become the new top mark for the current class.
```
109 \tl\_gset\_eq:cN { g\_mark #1\_top\_##1\_tl } \g\_mark\_new\_top\_tl Next action is to get ourselves the new last mark from the material supplied.

```
110 \tl_gset:No \g__mark_tmp_tl
111 \{ \text{se}:\newline { \tex_splitbotmarks:D \use:c { c__mark_class_##1_mark } }
```
If this mark doesn't exist then obviously neither does the first mark, so both become the last mark from the previous region. We have to be a little careful here: something like \mark\_insert:nn{foo}{} adds an "empty" mark that should not be confused with no mark at all. But no mark in our material will result in  $\gtrsim$  mark tmp tl being fully empty. This is why we have to make sure that "empty" from **\mark** insert:nn only appears to be empty when typeset but fails the next test (see below how this is done).

```
\verb|\til_inf_empty: NTF \ \g_mark_tmp_t1113 \left\{ \begin{array}{c} \end{array} \right\}\verb+\tl_gset_eq: cN { g\_mark\_ \#1\_last_ \#1_t1 }115 \qquad \qquad \qquad \searrow g\_mark\_new\_top\_tl116 \tl_gset_eq:cN { g__mark_#1_first_##1_tl }
117 \qquad \qquad \qquad \qquad \searrow g\_mark\_new\_top\_tl118 }
```
If it wasn't empty, i.e., if it had a real value then we use this value for our new last mark instead.

```
119 \left\{120 \tilde{\tau}_2 \tl_gset_eq:cN { g__mark_#1_last_##1_tl } \g__mark_tmp_tl
```
Because we had a last mark we also have a first mark (which might be the same, but might be not), so we pick that up and assign it to the appropriate token list. This explains why we first checked for the last mark because that makes the processing faster in case there is none.

```
121 \text{ltl}_sset:co { g__mark_#1_first_##1_tl }
\overline{\mathbf{1}} 122 \overline{\mathbf{1}}123 \tex_splitfirstmarks:D
124 \text{use:} c \{ c\_mark\_class\_##1\_mark }125 }
126 }127 }
128 }
```
(*End of definition for* \\_\_mark\_update\_structure\_from\_splitmarks:n*.*)

[\\\_\\_mark\\_get\\_marks\\_for\\_reinsertion:nNN](#page-8-2) This function extracts the marks from the material in the first argument but it does not update any the mark structures. Instead, it collects the marks in the token lists given as the second and third argument, in such a way that they can be reinserted by just executing the token lists.[7](#page-15-0)

129 \cs\_new\_protected:Npn \\_mark\_get\_marks\_for\_reinsertion:nNN #1#2#3 {

First we clear the temporary token lists as we haven't seen any marks yet.

<sup>130</sup> \tl\_clear:N \g\_\_mark\_first\_marks\_tl

```
131 \tl_clear:N \g_mark_last_marks_tl
```
Then we extract all top-level marks, thereby filling the token lists with suitable  $\max_{-}$ insert:nn calls.

```
132 \__mark_extract_and_handle_marks:nn
```
The first argument holds the code for fill the token lists and the second is the material we extract from.

```
133 \__mark_get_from_splitmarks:
134 { #1 }
```
Finally, we copy the updated (or not updated) temporary token lists to the two that have been supplied when the function was called. By convention "get" operations return their values in local variables and \\_\_mark\_extract\_and\_handle\_marks:nn runs in a group, which is why we have to use global temporary variables for collecting.

```
\tl_set_eq:NN #2 \g__mark_first_marks_tl
136 \tl_set_eq:NN #3 \g__mark_last_marks_tl
137 }
```
(*End of definition for* \\_\_mark\_get\_marks\_for\_reinsertion:nNN*.*)

\\_\_mark\_get\_from\_splitmarks: This function is called after we have done a \vsplit to update the split marks. It loops through all mark classes to find out if there are marks for this class and if so updates the global tls used for collecting.

```
138 \cs_new_protected:Npn \_mark_get_from_splitmarks: {
139 \seq_map_inline:Nn \g__mark_classes_seq
140 \left\{ \begin{array}{c} 140 & 1 \end{array} \right\}
```
<span id="page-15-0"></span><sup>7</sup> It is probably enough to collect everything in a single token list as long as we put the first marks first and the last marks last). But for extra flexibility, I currently use 2 token lists. This might change when it is really clear that this is never needed.

First we to get the last mark for the current class from the material supplied.

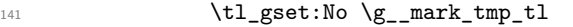

142  $\{ \text{se:C } c_\text{mark-class} \}$ 

If this mark doesn't exist then obviously first mark doesn't either, so we do nothing (other than issuing some debugging info).

We have to be a little careful here: something like \mark\_insert:nn{foo}{} adds an "empty" mark that we should not confuse with the case where there is no mark at all.

When there is no mark at all we get a truly empty  $\gtrsim$ \_mark\_tmp\_tl as a result. This is why we have to make sure that an "empty" mark generated with \mark\_insert:nn only appears to be empty when it is typeset, but fails the next test (see below how this is done).

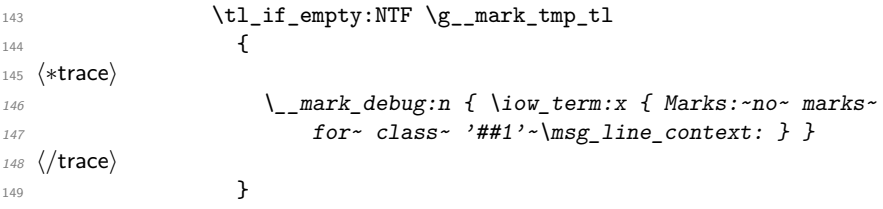

If it wasn't empty, i.e., if it had a real value then we use this value for our new last mark instead. This means we put an appropriate \mark\_insert:nn statement into \g\_\_mark\_last\_marks\_tl.

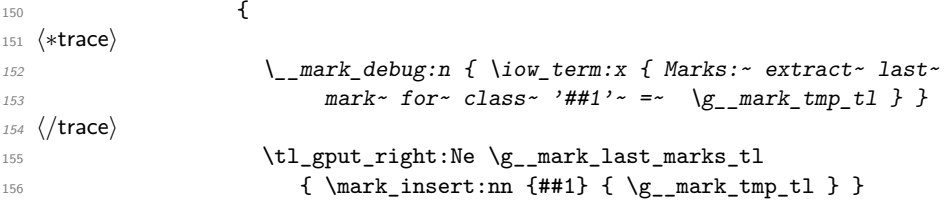

Because we had a last mark we also have a first mark (which might be the same, but might not be), so we pick that up and add it to the  $\gtrsim$  mark first marks tl token list. This explains why we first checked for the last mark because that makes the processing faster in case there is none.

```
157 ⟨∗trace⟩
158 \_\_\rmark_debug:n { \iow_term:x { Marks:~ extract~ first~
\text{mark} - for-class-'##1'- =-
160 \tex_splitfirstmarks:D
161 \text{Use:} c { c _ mark class_##1_mark }
\begin{array}{cc} 162 & \text{ } \end{array} } }
163 ⟨/trace⟩
164 \tl_gput_right:Ne \g__mark_first_marks_tl
165 { \mark_insert:nn {##1}
166167 \tex_splitfirstmarks:D
168 \text{luse:c} { c_mark_class_-}##1_mark }
\left\{\right\}170 }\frac{171}{2} }
172 }
173 }
```
(*End of definition for* \\_\_mark\_get\_from\_splitmarks:*.*)

```
\g__mark_first_marks_tl
\g__mark_last_marks_tl
                         These are two global temporary variables used in the code above.
                          174 \tl_new:N \g__mark_first_marks_tl
                          175 \tl_new:N \g__mark_last_marks_tl
                          (End of definition for \g__mark_first_marks_tl and \g__mark_last_marks_tl.)
\langle mark update structure alias:nn This function copies the structure for one region to another (name), e.g., from page to
                          previous-page above, or later from column to first-column, etc.
                          176 \cs_new_protected:Npn \__mark_update_structure_alias:nn #1#2 {
                         This requires a simple loop through all mark classes copying the token list from one name
                          to the next.
                          177 \seq_map_inline:Nn \g__mark_classes_seq
                          178 \sim \sim179 \tl_gset_eq:cc { g__mark_ #1 _top_ ##1 _tl }
                          180 { g__mark_ #2 _top_ ##1 _tl }
                          181 \tl_gset_eq:cc { g__mark_ #1 _first_ ##1 _tl }
                          182 {g_{-}maxk_{+} #2_{-}first_{+} #1_{-}t1}183 \tl_gset_eq:cc { g__mark_ #1 _last_ ##1 _tl }
                          {184} {184} {184} {184} {184} {184} {184} {184} {184} {184} {184} {184} {184}185 }
                          186 }
                          (End of definition for \__mark_update_structure_alias:nn.)
\__mark_update_structure_to_err:n
        \__mark_error:n
                         A slight variation is to install a fixed error message as the value.
                          187 \cs_new_protected:Npn \__mark_update_structure_to_err:n #1 {
                          188 \seq_map_inline:Nn \g__mark_classes_seq
                          189 {
                          190 \ltl L_gset:cn \{ g_{\text{mark}} \neq 1 \text{top} \text{#1 } t \} \191 \text{ltl}_gset:cn { g__mark_ #1 _first_ ##1 _tl } { \__mark_error:n {#1} }
                          192 \tilde{t}_2 \tilde{g}_-mark_* +1_1ast_* +1_1 +1_1 +1 +1_2 \tilde{t}_-mark\_error:n_{+1}193 }
                          194 }
                          Given that this is used in only one place, we could hardwire the argument which would
                          be a bit more compact, but who knows, perhaps we end up with another reason to use
                          this error command elsewhere, so for now we keep the argument.
                          195 \cs_new_protected:Npn \__mark_error:n #1 {
                          196 \msg_error:nnn { mark } { invalid-use } {#1}
                          197 }
                          (End of definition for \__mark_update_structure_to_err:n and \__mark_error:n.)
```
## <span id="page-17-0"></span>**7.3 Placing and retrieving marks**

 $\mathrm{max}_{\text{insert}:nn}$  This function puts a mark for some  $\langle \text{class} \rangle$  at the current point.

```
198 \cs_new_protected:Npn \mark_insert:nn #1#2
199 {
\texttt{200} \qquad \texttt{{seq\_if\_in: NnTF \ }g\_mark\_classes\_seq \ \#1}201 \frac{1}{201}
```
We need to pass the evaluated argument into the mark but protected commands should not expand including those protected using the \protect approach of  $\text{LATEX } 2\varepsilon$ . We also disable  $\lambda$  abel and the like.<sup>[8](#page-18-0)</sup>

At this point the code eventually should get a public (and a kernel) hook instead of a set of hardwired settings.

202 \group\_begin:

Within the group we alter some comments, e.g, **\label** or **\index**, to do the right at this point. This is done in the kernel hook \@kernel@before@insertmark which is followed by the public hook insertmark that can be used by packages to augment or alter that setup as necessary.

```
203 \@kernel@before@insertmark
204 \hook_use:n { insertmark }
205 \unrestored@protected@xdef \g__mark_tmp_tl {#2}
206 ⟨∗trace⟩
207 \lambda mark debug:n{ \lambdaiow term:x { Marks:~ set~#1~<-~
208 \setminus \tl_to\_str:V \g_\_mark\_tmp_t1' \sim \msg_line context: }209 ⟨/trace⟩
210 \text{lex\_marks:}D \use: c { c_mark\_class\_ #1 _mark }211 \left\{ \begin{array}{ccc} 2 & -2 & -2 & -2 \\ -2 & 2 & -2 & -2 \\ 2 & 2 & -2 & -2 \end{array} \right.
```
Here is the trick to avoid truly empty marks: if the result from the above processing is empty we add something which eventually becomes empty, but not immediately; otherwise we just put  $\gtrsim$ \_mark\_tmp\_tl in.

```
212 \tl_if_empty:NTF \g__mark_tmp_tl
213 \{ \exp\_not:n \{ \prg\_do\_nothing:n \} \}214 \{ \exp\_not: o \{ \g\_mark\_tmp\_tl} \}215 }
216 \group_end:
```
A mark introduces a possible break point and in certain situations that should not happen in vertical mode in LAT<sub>EX</sub>. This needs some cleanup  $\ldots$ .

```
217 \if@nobreak\ifvmode\nobreak\fi\fi
218 }
If the mark class was not known, raise an error.
```

```
219 {
220 \msg_error:nnx { mark } { unknown-class }
221 { \tl_to_str:n {#1} }
222 }
222
```
(*End of definition for* \mark\_insert:nn*. This function is documented on page [3.](#page-2-1)*)

|            | \@@@xarel@before@insertmark By default \label, \index, and \glossary do nothing when the mark is inserted. |
|------------|----------------------------------------------------------------------------------------------------|
| insertmark | 224 \cs new:Npn \@kernel@before@insertmark {                                                               |
|            | \cs set eq:NN \label \scan stop:<br>225                                                                    |
|            | \cs_set_eq:NN \index<br>\scan stop:<br>226                                                                 |
|            | \cs_set_eq:NN \glossary \scan_stop:<br>227                                                                 |
|            | $228$ }                                                                                                    |
|            | The public hook to augment the setup.                                                                      |
|            | 229 \hook new:n {insertmark}                                                                               |

<span id="page-18-0"></span><sup>8</sup>Straight copy from latex.ltx but is this even correct? At least a label in a running header makes little sense if it get set several times! Maybe that needs looking at in the 2e kernel.

(*End of definition for* \@kernel@before@insertmark *and* insertmark*.*)

[\mark\\_use\\_top:nn](#page-2-3) [\mark\\_use\\_first:nn](#page-2-3) [\mark\\_use\\_last:nn](#page-2-3)

To retrieve the first, last or top region mark, we grab the appropriate value stored in the corresponding token list variable and pass its contents back. These functions should be used only in output routines and only after \\_\_mark\_update\_structure\_ from\_material:nn has acted, otherwise their value will be wrong.

If used with an unknown class or region they generate an error (fairly low-level because we are in an expandable context).

```
230 \cs_new:Npn \mark_use_first:nn #1#2 { \exp_not:v { g_mark #1_first #2_tl } }
231 \cs_new:Npn \mark_use_last:nn #1#2 { \exp_not:v { g__mark_#1_last_#2_tl } }
232 \ \csimeq \P . Npn \mark_use_top:nn #1#2 { \exp_not:v { g__mark_#1_top_#2_tl } }
```
(*End of definition for* \mark\_use\_top:nn *,* \mark\_use\_first:nn *, and* \mark\_use\_last:nn*. These functions are documented on page [3.](#page-2-3)*)

### <span id="page-19-0"></span>**7.4 Comparing mark values**

[\mark\\_if\\_eq:nnnn](#page-3-6)TF  $\text{mark}_if_eq:nnnnnnTF$  first, or last) are identical Test if in a given region  $(41)$  for a given class  $(42)$  the marks in position  $43$  and  $44$  (top,

```
233 \prg_new_conditional:Npnn \mark_if_eq:nnnn #1#2#3#4 { T , F , TF }
234 \text{ } f235 \tl_if_eq:ccTF { g__mark_ #1 _#3_ #2 _tl }
236 { g__mark_ #1 _#4_ #2 _tl }
237 \prg_return_true:
238 \prg_return_false:
239 }
```
The fully general test (with two triplets of the form  $\langle \text{region} \rangle$ ,  $\langle \text{class} \rangle$ , and  $\langle \text{position} \rangle$ ) is this:

```
240 \prg_new_conditional:Npnn \mark_if_eq:nnnnnn #1#2#3#4#5#6 { T , F , TF }
241 \text{ J}242 \tl_if_eq:ccTF { g__mark_ #1 _#3_ #2 _tl }
243 \{g_{\text{max}} + 4 \ +6 \ +5 \ \text{th} \}244 \prg_return_true:
245 \text{array} false:
246 }
```
(*End of definition for* \mark\_if\_eq:nnnnTF *and* \mark\_if\_eq:nnnnnnTF*. These functions are documented on page [4.](#page-3-6)*)

## <span id="page-19-1"></span>**7.5 Messages**

Mark errors are L<sup>AT</sup>FX kernel errors:

```
247 \prop_gput:Nnn \g_msg_module_type_prop { mark } { LaTeX }
248 \msg_new:nnnn { mark } { class-already-defined }
249 { Mark~class~'#1'~already~defined }
250 \frac{1}{250}251 \c__msg_coding_error_text_tl
252 LaTeX~was~asked~to~define~a~new~mark~class~called~'#1':~
253 this~mark~class~already~exists.
254 \c__msg_return_text_tl
255 - 7
```

```
256 \msg_new:nnnn { mark } { unknown-class }
257 { Unknown~mark~class~'#1'. }
258 {
259 \c__msg_coding_error_text_tl
260 LaTeX~was~asked~to~manipulate~a~mark~of~class~'#1',~
261 but~this~class~of~marks~does~not~exist.
262 }
263
264 \msg_new:nnnn { mark } { invalid-use }
265 { Mark~region~'#1'~not ~usable }
266 {
267 \c__msg_coding_error_text_tl
268 The~region~'#1'~can~only~be~used~after~
269 all~columns~have~been~assembled.
270 \c__msg_return_text_tl
271 }
```
## <span id="page-20-0"></span>**7.6 Debugging the mark structures**

Code and commands in this section are not final, it needs more experimentation to see what kind of tracing information is going to be useful in practice. For now the tracing is mainly meant to be used for code testing and not so much for application testing.

It is quite likely that the commands and the behavior of the tracing might change in the future once we gained some experience with it.

\g\_mark\_debug\_bool Holds the current debugging state.

<sup>272</sup> \bool\_new:N \g\_\_mark\_debug\_bool (*End of definition for* \g\_\_mark\_debug\_bool*.*)

```
\mark_debug_on:
 \mark_debug_off:
  \__mark_debug:n
\__mark_debug_gset:
                   Turns debugging on and off by redefining \__mark_debug:n.
                   273 \cs_new_eq:NN \__mark_debug:n \use_none:n
                   274 \cs_new_protected:Npn \mark_debug_on:
                   275 {
                   276 \bool_gset_true:N \g__mark_debug_bool
                   277 \__mark_debug_gset:
                   278 }
                   279 \cs_new_protected:Npn \mark_debug_off:
                   280 {
                   281 \bool_gset_false:N \g__mark_debug_bool
                   282 \__mark_debug_gset:
                    283 }
                   284 \cs_new_protected:Npn \__mark_debug_gset:
                   285 {
                   286 \cs_gset_protected:Npx \__mark_debug:n ##1
                   287 \{ \bool_if:NT \g\_mark_debug_bool \{ #1} \}288 }
                   (End of definition for \mark_debug_on: and others. These functions are documented on page 5.)
```
[\DebugMarksOn](#page-4-2) [\DebugMarksOff](#page-4-2) CamelCase commands for debugging. <sup>289</sup> \cs\_new\_eq:NN \DebugMarksOn \mark\_debug\_on: <sup>290</sup> \cs\_new\_eq:NN \DebugMarksOff \mark\_debug\_off: (*End of definition for* \DebugMarksOn *and* \DebugMarksOff*. These functions are documented on page [5.](#page-4-2)*)

\\_\_mark\_class\_status:nn Shows the mark values across all regions for one mark class (#2). The first argument gives some  $\langle \text{info} \rangle$  to help identifying where the command was called.

```
291 ⟨∗trace⟩
                   292 \cs_new_protected:Npn \__mark_class_status:nn #1#2
                  293 {
                   294 \typeout{ Marks:~#2~ #1:}
                   295 \typeout{\@spaces page~ (current):
                   296 | \exp_not:v { g_mark_page_top_ #2 _tl }
                   297 | \exp_not:v { g__mark_page_first_ #2 _tl }
                   298 \{\text{exp\_not:} v \{ g\_mark\_page\_last\_ #2\_tl \}299 \typeout{\@spaces page~ (previous):
                   \frac{300}{ } | \exp_not:v { g__mark_previous-page_top_ #2 _tl }
                   \frac{301}{201} | \exp_not:v { g__mark_previous-page_first_ #2 _tl }
                   \frac{302}{2} | \exp_not:v { g__mark_previous-page_last_ #2 _tl } |}
                   303 \typeout{\@spaces column~ (previous):
                   \frac{304}{ } | \exp_not:v { g__mark_previous-column_top_ #2 _tl }
                   \frac{305}{ } | \exp_not:v { g__mark_previous-column_first_ #2 _tl }
                   306 | \exp_not:v { g__mark_previous-column_last_ #2 _tl } |}
                   307 \typeout{\@spaces column~ (current):
                   308 | \exp_not:v { g_mark_column_top_ #2 _tl }
                   \frac{309}{ } | \exp_not:v { g__mark_column_first_ #2 _tl }
                   310 \{ \exp\_not: v \{ g\_mark\_column\_last\_ #2\_tl \} \}311 \typeout{\@spaces column~ (first):
                   \frac{312}{ } \qquad \qquad \qquad \qquad \qquad \qquad \qquad \qquad \qquad \qquad \qquad \qquad \qquad \qquad \qquad \qquad \qquad \qquad \qquad \qquad \qquad \qquad \qquad \qquad \qquad \qquad \qquad \qquad \qquad \qquad \qquad \qquad \qquad \qquad \qquad \qquad 
                   \frac{313}{2} | \exp_not:v { g_mark_first-column_first_ #2 _tl }
                   \{ \ \exp\left(-\int \exp\left(-\int f(x) \right) \, dx\right\} | \}315 \typeout{\@spaces column~ (second):
                  316 \vert \exp_not:v { g_mark_last-column_top_ #2 _tl }
                  \frac{317}{ } | \exp_not:v { g_mark_last-column_first_ #2 _tl }
                  318 | \exp_not:v { g__mark_last-column_last_ #2 _tl } |}
                  319 }
                  (End of definition for \__mark_class_status:nn.)
\__mark_status:n Show a snapshot of all mark class values across all regions.
```

```
320 \cs_new_protected:Npn \__mark_status:n #1
321 \frac{1}{2}322 \seq_map_inline:Nn \g__mark_classes_seq
323 { \__mark_class_status:nn {#1} {##1} }
324 }
325 ⟨/trace⟩
(End of definition for \__mark_status:n.)
```
\ShowMarksAt Debugging helper that displays a snapshot of all known mark structures. The argument is a text string that is displayed to help identifying when the snapshot was made.

> This may not stay like this (or at all), which is why it isn't yet documented as an official command.

```
326 \cs_new_protected:Npn \ShowMarksAt #1 {
327 ⟨∗trace⟩
328 \ mark debug:n { \ mark status:n {#1} }
329 ⟨/trace⟩
330 }
```
(*End of definition for* \ShowMarksAt*. This function is documented on page* **??***.*)

### <span id="page-22-0"></span>**7.7 Designer-level interfaces**

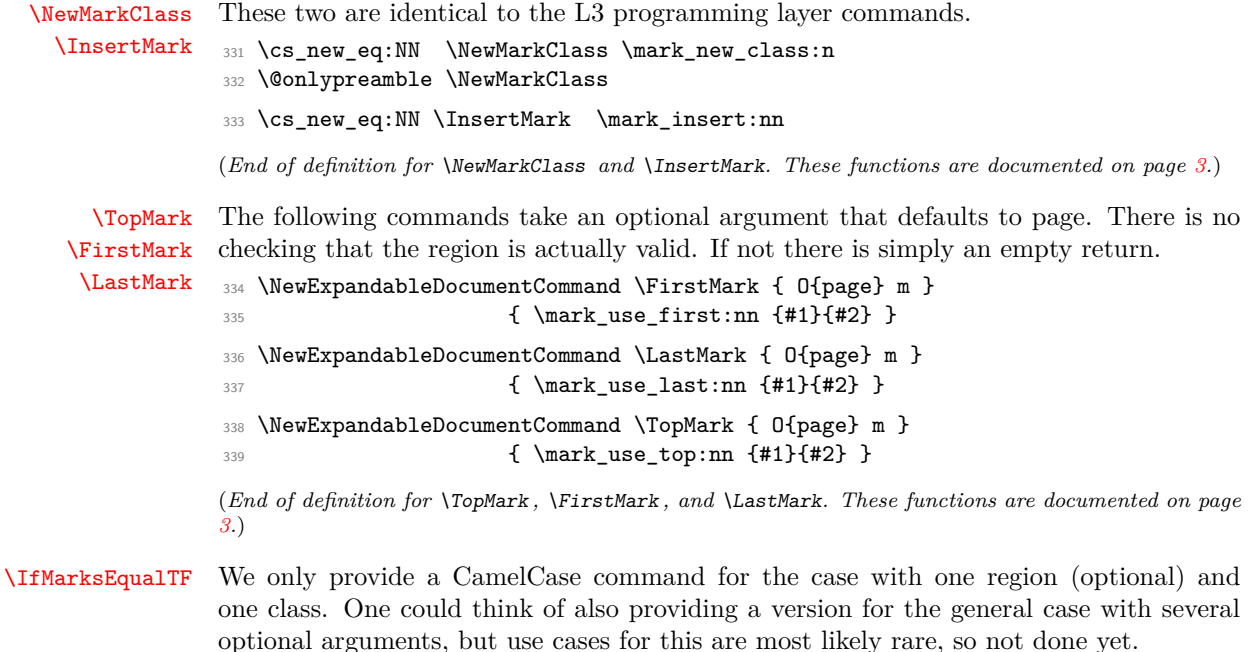

```
340 \NewExpandableDocumentCommand \IfMarksEqualTF {O{page}mmm} {
341 \mark_if_eq:nnnnTF {#1}{#2}{#3}{#4}
342 }
```
(*End of definition for* \IfMarksEqualTF*. This function is documented on page [4.](#page-3-6)*)

## <span id="page-22-1"></span>**8 LATEX 2***ε* **integration**

## <span id="page-22-2"></span>**8.1 Core LATEX 2***ε* **integration**

\\_mark\_update\_singlecol\_structures: This command updates the mark structures if we are producing a single column document.

343 \cs\_new\_protected:Npn \\_mark\_update\_singlecol\_structures: {

First we update the page region (which also updates the previous-page.

The  $\&$ outputbox is normally in  $\forall$ box in LATEX but we can't take that for granted (an amsmath test document changed it to an \hbox just to trip me up) so we are a little careful with unpack now.

```
344 \box_if_vertical:NTF \@outputbox
345 \overline{\phantom{1}}346 \__mark_update_structure_from_material:nn {page}
347 { \vbox_unpack:N \@outputbox }
348 }
349 \sim \sim350 \__mark_update_structure_from_material:nn {page}
351 { \hbox_unpack:N \@outputbox }
352 }
```
The we provide the necessary updates for the aliases.

```
353 \__mark_update_structure_alias:nn {previous-column}{previous-page}
                    354 \__mark_update_structure_alias:nn {column}{page}
                    355 \__mark_update_structure_alias:nn {first-column}{page}
                    356 \__mark_update_structure_alias:nn {last-column}{page}
                    357 ⟨∗trace⟩
                    358 % move this into status itself?
                     359 \__mark_debug:n
                     360 {
                     \lambda_mark_status:n
                     362 \{ in~\sim~\Omega R\sim~\Omega363 \legacy_if:nTF {@twoside}
                     364 \{ twoside-
                     365 \int_if_odd:nTF \c@page
                     366<br>367<br>367367 }
                    368 \{ \text{oneside } \}369 )
                     370 \}371 }
                    372 ⟨/trace⟩
                    373 }
                    (End of definition for \__mark_update_singlecol_structures:.)
\__mark_update_dblcol_structures: This commands handles the updates if we are doing two-column pages.
                    374 \cs_new_protected:Npn \__mark_update_dblcol_structures: {
                    First we update the column and previous-column regions using the material assembled
                    in \@outputbox.
                    375 \box_if_vertical:NTF \@outputbox
                    376 {
                    377 \__mark_update_structure_from_material:nn {column}
                     378 { \vbox_unpack:N \@outputbox }
                     379 }
                     380 {
                     381 \__mark_update_structure_from_material:nn {column}
```

```
382 { \hbox_unpack:N \@outputbox }
383 }
```
How we have to update the alias regions depends on whether or not \@opcol was called to process the first column or to produce the completed page

```
384 \legacy_if:nTF {@firstcolumn}
385 {
```
If we are processing the first column then column is our first-column and there is no last-column yet, so we make those an error.

```
386 \__mark_update_structure_alias:nn {first-column}{column}
387 \__mark_update_structure_to_err:n {last-column}<br>388 }
388 }
389 {
```
If we produce the completed page then the first-column is the same as the new previous-column. However, the structure should already be correct if you think about it (because is was set to column last time which is now the previous-column), thus there is no need to make an update.

<sup>390</sup> % \\_\_mark\_update\_structure\_alias:nn {first-column}{previous-column} However, we now have a proper last-column so we assign that.

```
391 \__mark_update_structure_alias:nn {last-column}{column}
```
What now remains doing is to update the page and previous-page regions. For this we have to copy the settings in page into previous-page and then update page such that the top and first marks are taken from the first-column region and the last marks are taken from the last-column region. All this has to be done for all mark classes so we loop over our sequence.

Note that one loop is needed if we arrange the copy statements in a suitable way.

```
392 \seq_map_inline:Nn \g__mark_classes_seq
393 {
394 \tl_gset_eq:cc { g__mark_previous-page_top_ ##1 _tl }
395 {g_{\text{maxk\_page\_top}} \text{#1\_tl}}396 \tl_gset_eq:cc { g__mark_previous-page_first_ ##1 _tl }
397 {g_{-}}mark_page_first_ ##1 _tl }
```
<sup>398</sup> \tl\_gset\_eq:cc { g\_\_mark\_previous-page\_last\_ ##1 \_tl }  ${399}$   ${4 g_{-} mark\_page\_last_{+}$  ##1 \_tl }

The page updates need to come after the corresponding updates for previous-page otherwise we loose the necessary value.

```
400 \tl_gset_eq:cc { g__mark_page_top_ \#41 _tl }
\label{eq:G} \begin{minipage}[c]{0.9\textwidth} \begin{minipage}[c]{0.9\textwidth} \begin{itemize} \begin{itemize} \begin{itemize} \begin{itemize} \end{itemize} \end{itemize} \end{itemize} \begin{itemize} \begin{itemize} \begin{itemize} \end{itemize} \end{itemize} \end{itemize} \end{itemize} \begin{itemize} \begin{itemize} \begin{itemize} \end{itemize} \end{itemize} \end{itemize} \end{minipage} \begin{minipage}[c]{0.9\textwidth} \begin{itemize} \begin{itemize} \end{itemize} \end{itemize} \end{itemize} \end{minipage} \402 \tl_gset_eq:cc { g__mark_ page_first_
403 \{g_{\texttt{__mark\_first-column\_first\_ \#11 \_ t1}}\}404 \text{tl\_gset\_eq:cc } \{ g_\text{maxk\_page\_last}\_\text{max} \_\text{atm\_t1 } \}405 \{ g mark last-column last
406 }
407 }
408 ⟨∗trace⟩
409 \qquad \qquad \setminus \_ \text{mark\_debug:}410 \left\{ \begin{array}{ccc} 410 & & \mathbf{1} \end{array} \right.411 \qquad \qquad \setminus \_ \texttt{mark\_status:n}412 \{ in~\sim~0R\sim~ (
\{413 \{\text{degacy if: nTF } \{\text{@twoside}\}\}\414 { twoside-
\int_{415} and \int_{415} and \int_{415} and \int_{415} and \int_{415} and \int_{415} and \int_{415} and \int_{415} and \int_{415} and \int_{415} and \int_{415} and \int_{415} and \int_{415} and \int_{415} and \int_{415} and \int_{415} a
416 { odd }{ even }
417 \,418 { oneside }
419 \text{ Nspace}420 \lvert \text{legacy\_if: nTF } \text{ (0first column)}421 \{ first \sim \} \{ second \sim \}\begin{array}{c} 422 \\ 423 \end{array} column )
423 }
424 }
425 ⟨/trace⟩
426 }
```
(*End of definition for* \\_\_mark\_update\_dblcol\_structures:*.*)

<sup>427</sup> ⟨@@=⟩

\@expl@@@mark@update@singlecol@structures@@

<sup>428</sup> \cs\_new\_eq:NN \@expl@@@mark@update@singlecol@structures@@ 429 **\\_mark\_update\_singlecol\_structures:** (*End of definition for* \@expl@@@mark@update@singlecol@structures@@*.*) <sup>430</sup> \cs\_new\_eq:NN \@expl@@@mark@update@dblcol@structures@@ 431 \\_\_mark\_update\_dblcol\_structures:

\@expl@@@mark@update@dblcol@structures@@

(*End of definition for* \@expl@@@mark@update@dblcol@structures@@*.*)

## <span id="page-25-0"></span>**8.2** Other  $\mathbb{P}\llbracket \mathbf{F} \mathbf{X} \mathbf{2}_{\varepsilon}$  output routines

This section will cover multicol and other packages altering or providing their own output routine. Not done yet.

### <span id="page-25-1"></span>**8.3 Rollback information**

- 432  $\langle$ latexrelease $\rangle \IncludeInRelease{0000/00/00}1tmarks$ <br>433  $\langle$ latexrelease $\rangle$  {Undo~Marks~handling}
	- <sup>433</sup> ⟨latexrelease⟩ {Undo~Marks~handling}
- <sup>434</sup> ⟨latexrelease⟩

We keep the interface commands around even if we roll back in case they are used in packages that don't roll back. Not likely to do a lot of good, but then there is not much we can do, but this at least they won't give unknown csname errors.

- 435 (latexrelease)\DeclareRobustCommand \NewMarkClass[1]{}
- <sup>436</sup> ⟨latexrelease⟩\DeclareRobustCommand \InsertMark[2]{}
- $437$   $\langle$  latexrelease $\rangle$ \RenewExpandableDocumentCommand \FirstMark { O{} m } { }
- 438  $\langle$ latexrelease $\rangle$ \RenewExpandableDocumentCommand \LastMark { O{} m } { }
- $439$   $\langle$  atexrelease $\rangle$  \RenewExpandableDocumentCommand \TopMark { O{} m } { }
- <sup>440</sup> ⟨latexrelease⟩\RenewExpandableDocumentCommand \IfMarksEqualTF { O{} mmm }{ }

```
441 ⟨latexrelease⟩
```
Same here, this avoided extra roll back code in the OR.

- <sup>442</sup> ⟨latexrelease⟩\let \@expl@@@mark@update@singlecol@structures@@ \relax
- <sup>443</sup> ⟨latexrelease⟩\let \@expl@@@mark@update@dblcol@structures@@ \relax
- <sup>444</sup> ⟨latexrelease⟩ <sup>445</sup> ⟨latexrelease⟩
- <sup>446</sup> ⟨latexrelease⟩\EndModuleRelease
- 447 \ExplSyntaxOff
- <sup>448</sup> ⟨*/*2ekernel | latexrelease⟩

Reset module prefix:

<sup>449</sup> ⟨@@=⟩